#### Prostorové výpočty

Lukáš Másilko Jiří Pecl

Středisko pro pomoc studentům se specifickými nároky Masarykova univerzita

25. 8. 2017

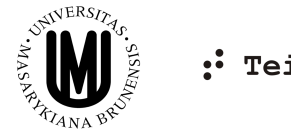

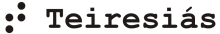

4 0 8

<span id="page-0-0"></span> $QQ$ 

- 1 Představení problému
- 2 Výsledky dosavadní práce
- 3 Násobení celých čísel
- 4 Závěr a plány do budoucna

4 0 8

- <span id="page-2-0"></span>**N**noho matematických algoritmů je založeno na **vizuální manipulaci** s objekty (např. dělení celých čísel se zbytkem, sčítání/odečítání/násobení čísel pod sebou), která pomáhá:
	- znázornit vztahy mezi objekty,
	- snadněji tyto objekty nalézt,
	- prozkoumat rychleji detaily.

- **N**noho matematických algoritmů je založeno na **vizuální manipulaci** s objekty (např. dělení celých čísel se zbytkem, sčítání/odečítání/násobení čísel pod sebou), která pomáhá:
	- znázornit vztahy mezi objekty,
	- snadněji tyto objekty nalézt,
	- prozkoumat rychleji detaily.

## Vnímání matematiky

Vizuální reprezentace matematických výrazů – umožňuje lépe chápat jejich logickou strukturu

**Lineární (sekvenční) způsob čtení** = absence okamžitého globálního pohledu, nemožnost abstrahovat od konkrétních hodnot

$$
\sqrt{\frac{(x+1)^2}{(x+1)(x-1)}+\frac{x^2}{x-1}}
$$

vs.

 $\sqrt{\left(x + 1)^2 - 2}$  (x + 1) (x - 1)  $\left(x + \frac{1}{2}\right)$  +  $\left(x + \frac{1}{2}\right)$  +  $\left(x + \frac{1}{2}\right)$ 

■ Je možné, aby zvolili stejný nebo podobný postup, často to však není příliš efektivní.

■ Je možné, aby zvolili stejný nebo podobný postup, často to však není příliš efektivní.

Vhodná adaptace algoritmu respektující lineární způsob práce s informacemi může být často užitečnější.

- **J**sou dostupné na webové stránce www.teiresias.muni.cz/amalg
- Hlavní část: vybrané algoritmy a jejich adaptace:
	- 1 popis standardního postupu s využitím animací
	- 2 naše návrhy adaptací
	- 3 diskuze nad jejich výhodami a nevýhodami
- <span id="page-8-0"></span>■ Naše metody adaptací jsou navrženy též pro editaci a využívají snadno dostupné technologie (počítač vybavený speciálním softwarem a hardwarem pro uživatele se zrakovým postižením a standardními textovými či tabulkovými editory)

1. Práce s textovým editorem a zarovnáním textu vpravo

**≮ロ ▶ (伊 )** 

<span id="page-9-0"></span> $\rightarrow$ 

1. Práce s textovým editorem a zarovnáním textu vpravo

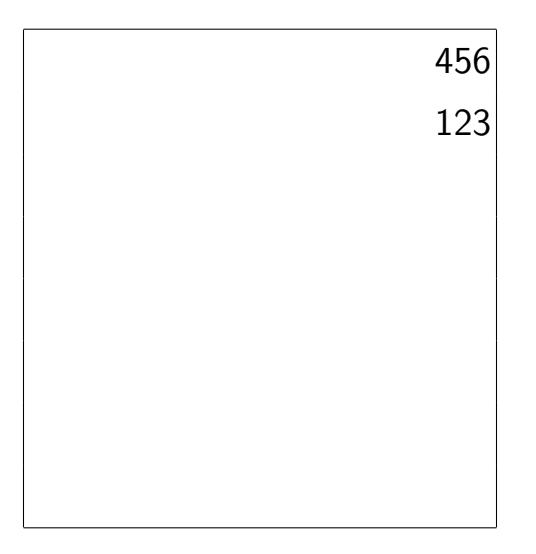

4 0 8 **A** 

1. Práce s textovým editorem a zarovnáním textu vpravo

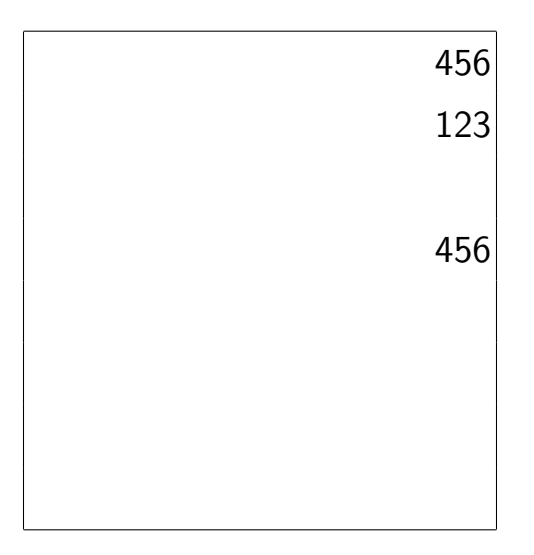

4 0 8  $\rightarrow$   $\rightarrow$ 

1. Práce s textovým editorem a zarovnáním textu vpravo

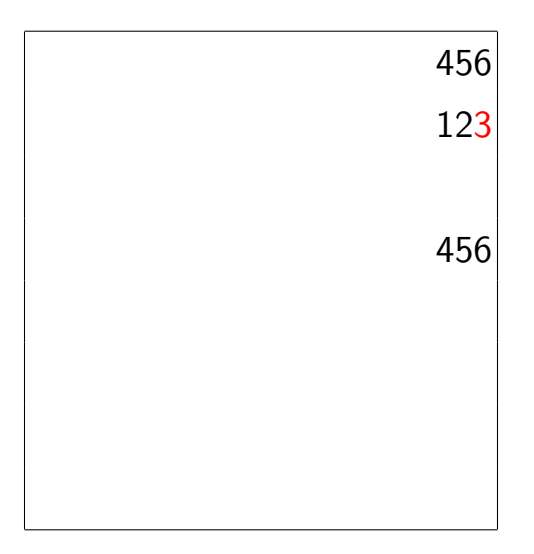

4 0 8  $\rightarrow$ 

Lukáš Másilko, Jiří Pecl 2000 v Prostorové výpočty 25. 8. 2017 25. 8. 2017 27. 8 / 12

 $\rightarrow$ 

1. Práce s textovým editorem a zarovnáním textu vpravo

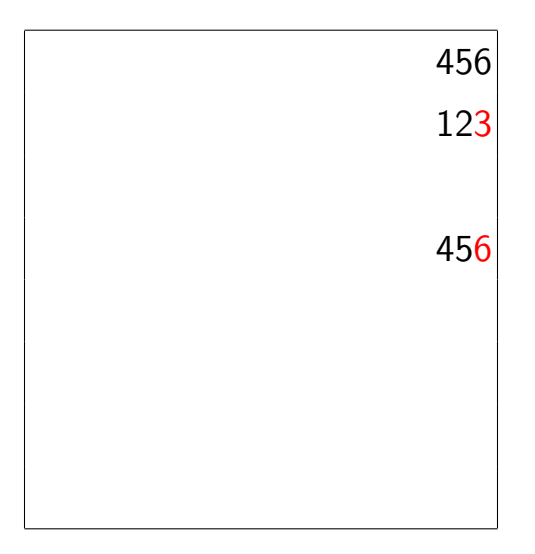

4 0 8  $\rightarrow$ 

Lukáš Másilko, Jiří Pecl 2000 v Prostorové výpočty 25. 8. 2017 25. 8. 2017 27. 8 / 12

1. Práce s textovým editorem a zarovnáním textu vpravo

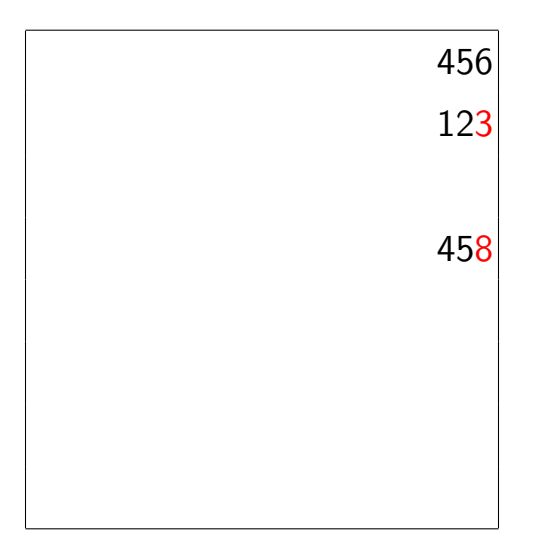

4 0 8  $\rightarrow$ 

Lukáš Másilko, Jiří Pecl 2000 v Prostorové výpočty 25. 8. 2017 25. 8. 2017 27. 8 / 12

1. Práce s textovým editorem a zarovnáním textu vpravo

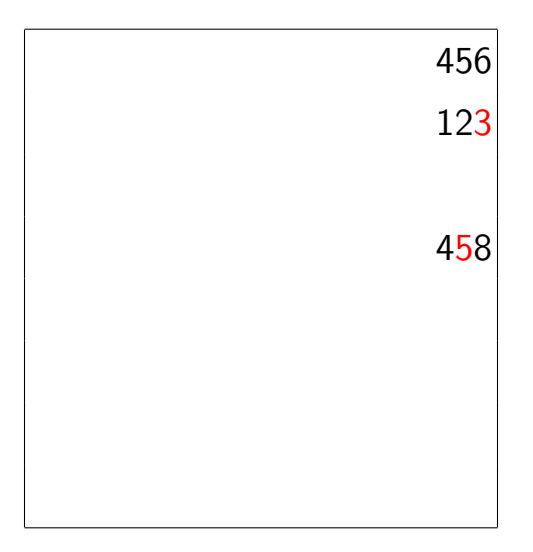

4 0 8  $\rightarrow$   $\rightarrow$ 

1. Práce s textovým editorem a zarovnáním textu vpravo

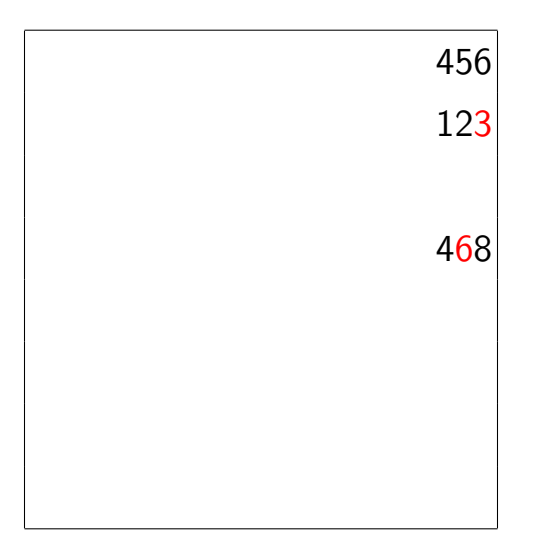

4 0 8  $\rightarrow$  ×

1. Práce s textovým editorem a zarovnáním textu vpravo

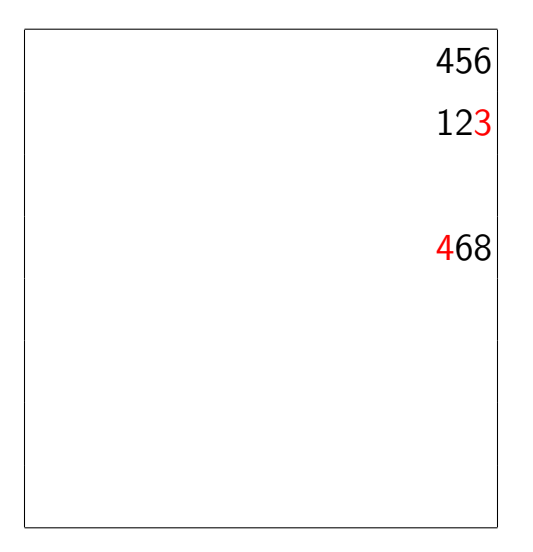

4 0 8  $\rightarrow$   $\rightarrow$ 

1. Práce s textovým editorem a zarovnáním textu vpravo

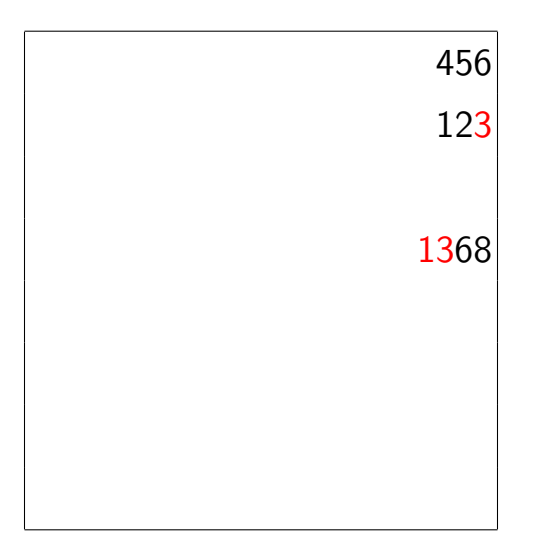

4 0 8 -41

1. Práce s textovým editorem a zarovnáním textu vpravo

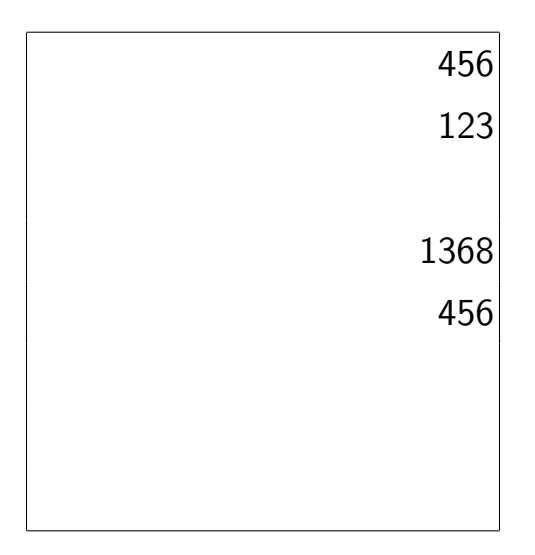

す日→

**A** 

 $\rightarrow$ 

1. Práce s textovým editorem a zarovnáním textu vpravo

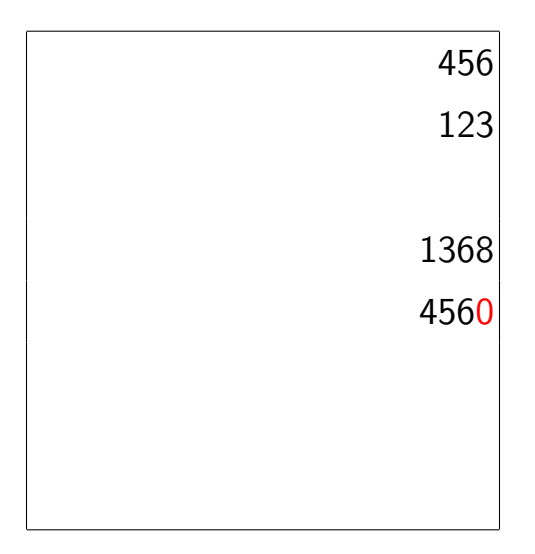

す日→

**A** 

 $\rightarrow$ 

1. Práce s textovým editorem a zarovnáním textu vpravo

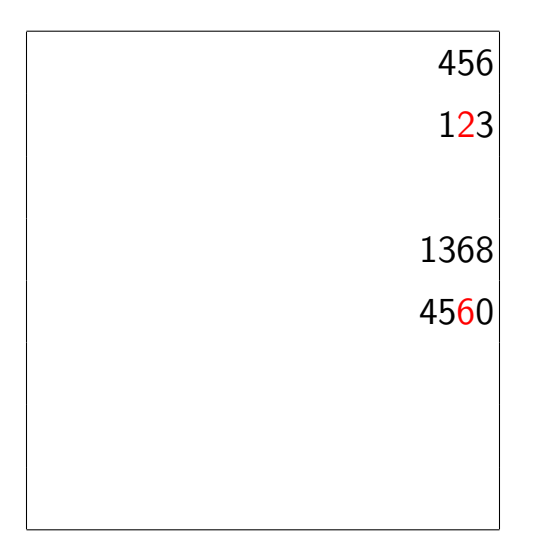

す日→ ×  $\rightarrow$ 

1. Práce s textovým editorem a zarovnáním textu vpravo

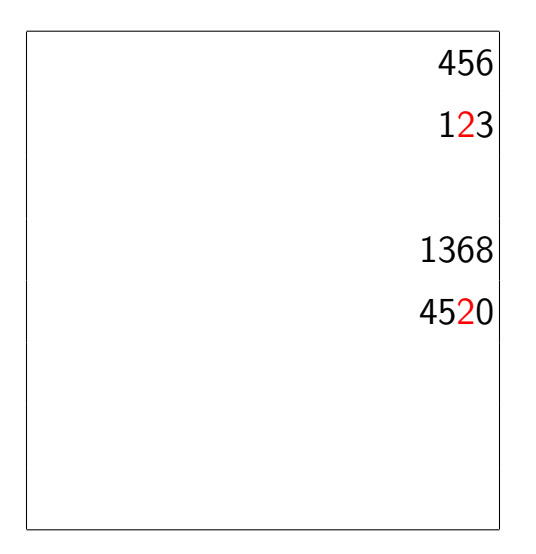

す日→ ×  $\rightarrow$ 

1. Práce s textovým editorem a zarovnáním textu vpravo

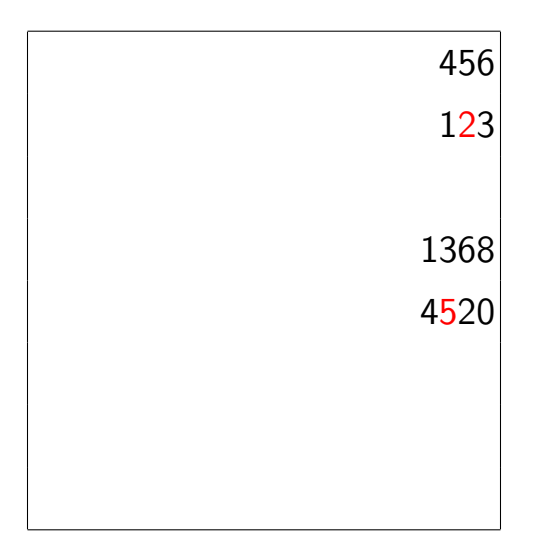

4 0 8

-41

 $\rightarrow$ 

1. Práce s textovým editorem a zarovnáním textu vpravo

![](_page_24_Figure_2.jpeg)

4 0 8

**A** 

 $\rightarrow$ 

1. Práce s textovým editorem a zarovnáním textu vpravo

![](_page_25_Figure_2.jpeg)

4 0 8

**A** 

 $\rightarrow$ 

1. Práce s textovým editorem a zarovnáním textu vpravo

![](_page_26_Figure_2.jpeg)

4 0 8

-41

 $\rightarrow$ 

1. Práce s textovým editorem a zarovnáním textu vpravo

![](_page_27_Figure_2.jpeg)

す日→

**A** 

 $\rightarrow$ 

1. Práce s textovým editorem a zarovnáním textu vpravo

![](_page_28_Figure_2.jpeg)

4 0 8

 $\rightarrow$ 

1. Práce s textovým editorem a zarovnáním textu vpravo

![](_page_29_Figure_2.jpeg)

4 0 8

 $\rightarrow$ 

1. Práce s textovým editorem a zarovnáním textu vpravo

![](_page_30_Figure_2.jpeg)

∍  $\rightarrow$   $299$ 

4 0 8 - ∢ r¶

2. Práce s tabulkovým procesorem

- Tabulkový procesor musí umožňovat zobrazit list zprava doleva
	- MS Excel 2016: Soubor Možnosti Upřesnit Zobrazit list zprava doleva
	- buňky jsou řazeny zprava doleva, klávesa "Home" přesouvá kurzor do poslední buňky daného řádku vpravo (sloupec A), zkratka "Ctrl+Home" do poslední buňky prvního řádku vpravo
- oba činitele x a y zapíšeme pod sebe, každou číslici do samostatné buňky; díky zmíněnému nastavení jsou čísla zarovnána vpravo
- postup při násobení je téměř shodný s předchozí metodou
- nevýhodou tabulkového procesoru je ztráta obsahu schránky při jakékoli editaci souboru
- oproti předchozí metodě odpadá nevýhoda nadbytečného čtení celého čísla při užití odečítače obrazovky

◂**◻▸ ◂<del>⁄</del>** ▸

3. Práce s tabulkovým procesorem, organizace dat ve dvou listech

- modifikace předchozí metody
- oba činitele x a y zapíšeme pod sebe, každou číslici do samostatné buňky, mezivýsledky píšeme do dalšího listu
- **klávesovými zkratkami "Ctrl+PgUp" a "Ctrl+PgDown" se uživatel** může rychle přesouvat mezi listy

- Výběr dalších algoritmů založených na vizuální manipulaci s daty, které jsou obsahem učiva na základní, střední či vysoké škole
	- $\blacksquare$  diskuze nad jejich přístupností pro nevidomé
	- vytvoření nových návrhů adaptace a jejich umístění na webové stránky
- Sdílení našich zkušeností s dalšími zainteresovanými lidmi (učitelé, vývojáři IT)
- <span id="page-33-0"></span> $\blacksquare$  Diskuze nad didaktikou výuky matematiky pro zrakově postižené studenty

# Děkujeme za pozornost

Lukáš Másilko masilko@teiresias.muni.cz

liří Pecl pecl@teiresias.muni.cz

http://www.teiresias.muni.cz/amalg

4 0 8

<span id="page-34-0"></span> $QQ$